## **DigComp 2.4.1 Colaboración virtual**

**Documento de enlaces complementarios**

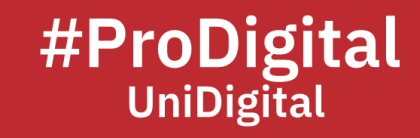

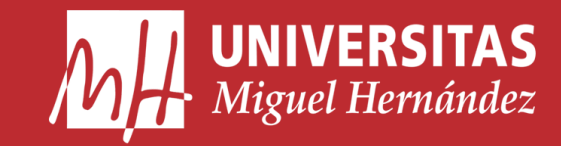

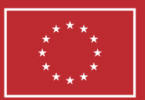

**Financiado por** la Unión Europea NextGenerationEU

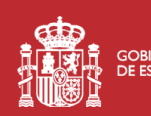

GOBIERNO MINISTERIO<br>DE ESPAÑA DE UNIVERSIDADES

Plan de Recuperación, **Transformación Resiliencia** 

## **DC2.4.1 Colaboración virtual**

- *¿Cómo funcionan los documentos colaborativos?* (2019, March 6). YouTube. Retrieved December 13, 2022, from <https://youtu.be/Y4Bz7SsA0iM>
- *¿Qué es la colaboración?* (2021, November 12). Webex Blog. Retrieved January 24, 2023, from https://blog.webex.com/es/videoconferencias/que-es-la-colaboracion/
- *Cómo hacer trabajos colaborativos o en equipo usando Google Drive o Documentos de Google*. (n.d.). Web del Maestro CMF. Retrieved December 13, 2022, from [https://webdelmaestrocmf.com/portal/como-hacer-trabajos-colaborativos-o-en](https://webdelmaestrocmf.com/portal/como-hacer-trabajos-colaborativos-o-en-equipo-usando-google-drive-o-documentos-de-google/)[equipo-usando-google-drive-o-documentos-de-google/](https://webdelmaestrocmf.com/portal/como-hacer-trabajos-colaborativos-o-en-equipo-usando-google-drive-o-documentos-de-google/)
- *EVOLVE (Evidence-Validated Online Learning through Virtual Exchange). (n.d.). ¿Qué es el Intercambio Virtual?* [https://evolve-erasmus.eu/about-evolve/what-is-virtual](https://evolve-erasmus.eu/about-evolve/what-is-virtual-exchange/)[exchange/](https://evolve-erasmus.eu/about-evolve/what-is-virtual-exchange/)
- *Google Drive: Qué es y cómo funciona esta herramienta gratuita*. (n.d.). Trabajar por el Mundo. Retrieved February 14, 2023, from [https://trabajarporelmundo.org/google](https://trabajarporelmundo.org/google-drive-como-funciona/)[drive-como-funciona/](https://trabajarporelmundo.org/google-drive-como-funciona/)
- *Herramientas de trabajo colaborativo: Google Docs*. (n.d.). Formación INTEF. Retrieved December 13, 2022, from <https://formacion.intef.es/catalogo/mod/book/view.php?id=64&chapterid=233>
- *Herramientas que facilitan el aprendizaje colaborativo en entornos virtuales: nuevas oportunidades para el desarrollo de las ecologías digitales de aprendizaje*. (2021). [https://redined.educacion.gob.es/xmlui/bitstream/handle/11162/210010/Herram](https://redined.educacion.gob.es/xmlui/bitstream/handle/11162/210010/Herramientas.pdf?sequence=1) [ientas.pdf?sequence=1](https://redined.educacion.gob.es/xmlui/bitstream/handle/11162/210010/Herramientas.pdf?sequence=1)
- *Plataforma de almacenamiento personal en la nube y uso compartido de archivos*. (n.d.). Google. Retrieved February 14, 2023, from [https://www.google.com/intl/es\\_es/drive/](https://www.google.com/intl/es_es/drive/)
- *Universidad Politécnica de Madrid. (2020, Septiembre). Guía Colaboración Virtual.* [https://innovacioneducativa.upm.es/sites/default/files/guias/Guia-](https://innovacioneducativa.upm.es/sites/default/files/guias/Guia-ColaboracionVirtual.pdf)[ColaboracionVirtual.pdf](https://innovacioneducativa.upm.es/sites/default/files/guias/Guia-ColaboracionVirtual.pdf)